## User Security eLearning

Last Modified on 06/17/2024 8:34 am CDT

This lesson demonstrates how to set up a User and Role in Agvance.

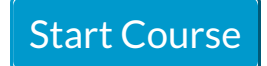